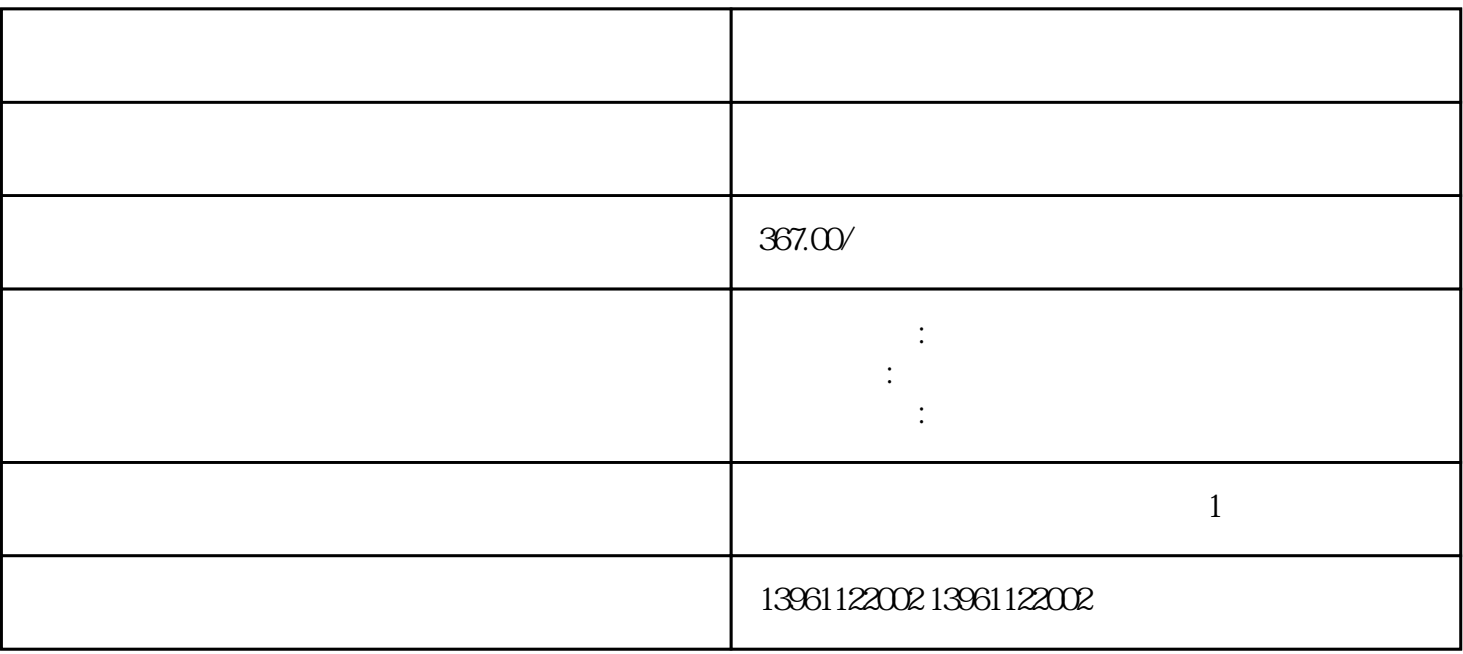

 $D$ 

 $210 \t 480$ 

· (MichaelFaraday)

, we are the set of the set of the set of the set of the set of the set of the set of the set of the set of the set of the set of the set of the set of the set of the set of the set of the set of the set of the set of the

力量的函数磁场。。 它们的优缺点评估,选择了佳选项来满足我们的要求目标-小型,高速,低成本,低

标记键,向下箭头-在关闭方向上激励执行器,执行器将一直运行直到到达行程终点或用户按下对勾标记

, expecting the set of the set of the set of the set of the set of the set of the set of the set of the set of the set of the set of the set of the set of the set of the set of the set of the set of the set of the set of

 $\mathcal{L}_{\mathcal{M}}$ . Let  $\mathcal{L}_{\mathcal{M}}$ ., Let  $\mathcal{L}_{\mathcal{M}}$ ., Let  $\mathcal{L}_{\mathcal{M}}$ ., Let  $\mathcal{L}_{\mathcal{M}}$ ., Let  $\mathcal{L}_{\mathcal{M}}$ ., Let  $\mathcal{L}_{\mathcal{M}}$ ., Let  $\mathcal{L}_{\mathcal{M}}$ ., Let  $\mathcal{L}_{\mathcal{M}}$ ., Let  $\mathcal{L}_{\mathcal{M}}$ ., Let  $\mathcal{L}_{\mathcal{M$ 

有一个字,或是用于测试输出值的设置用于测试输出值的设置用于测试输出值的设置用于测试输出值的设置用于测试输出值的设置用于测试输出值的

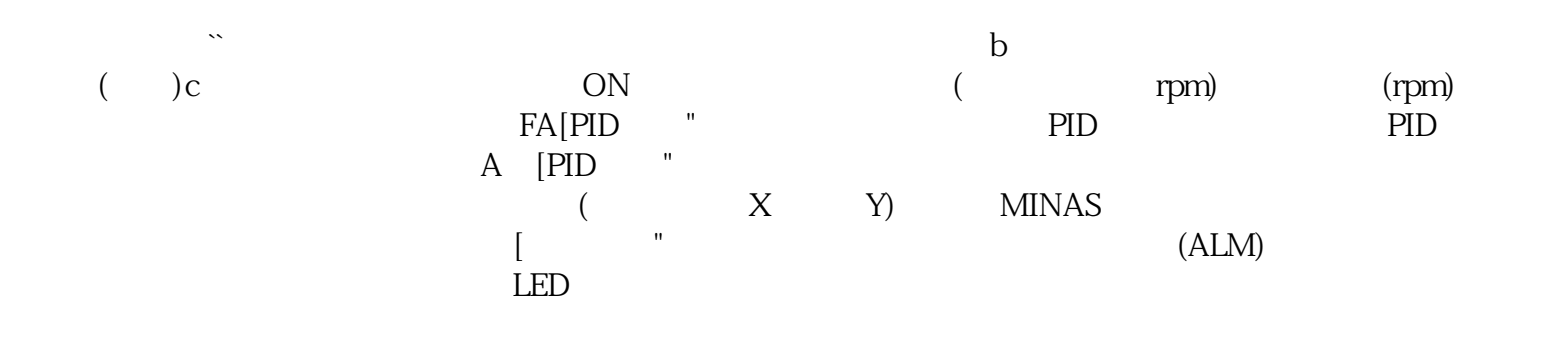

发那科伺服驱动器面板无显示维修过电流CUMC本身可以实现速度控制与简单的定位功能,功能,通过

**F** CUMC

kjsdfgvwrfvwse